## **Demandes**

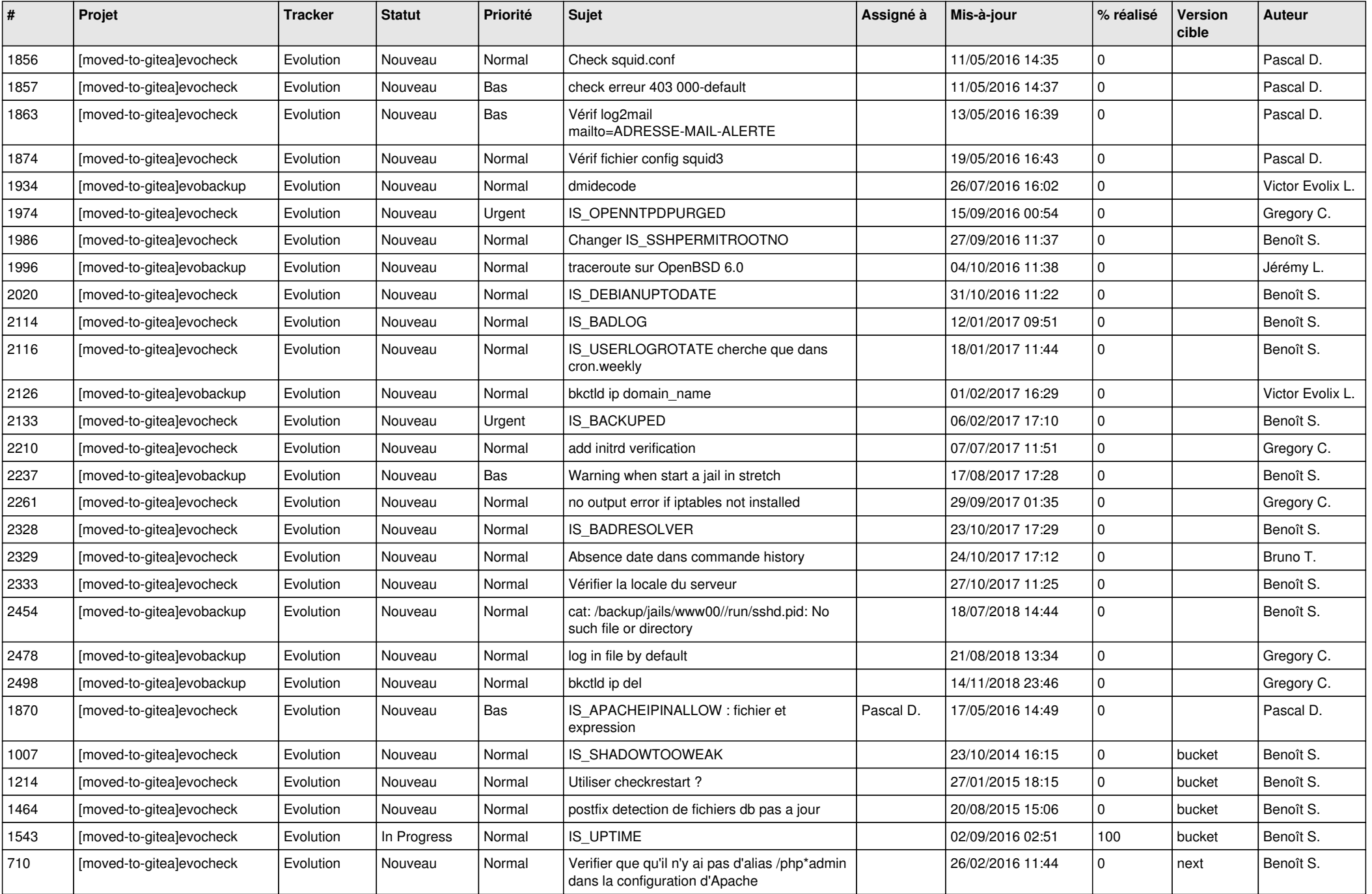

![](_page_1_Picture_565.jpeg)

![](_page_2_Picture_63.jpeg)